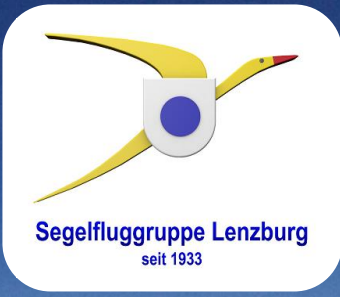

Ich möchte vorausschicken, dass ich kein Experte bin.

Lange bin ich vor allem im Kontext von Wettbewerben Strecken geflogen, weil man das Wetter und die Interpretation in Form einer hoffentlich optimalen Aufgabe geliefert bekommt.

**Einleitung**

**Segelfluggruppe Lenzburg** 

Eine andere Möglichkeit besteht darin, dann Strecken zu fliegen, wenn die Cracks das tun.

Aber wenn man nur sporadisch fliegen gehen kann und gute Tage nicht verpassen möchte, muss man sich etwas intensiver mit der Materie und den verfügbaren Daten auseinandersetzen.

Ich werde versuchen, euch basierend auf den Verfügbaren Informationen aufzuzeigen, was wir selber tun können, um die guten Tage nicht ungenutzt verstreichen zu lassen.

**Einleitung**

**Segelfluggruppe Lenzburg** 

Die Meteorologie ist eine exakte Wissenschaft. Die Erstellung von Prognosen an sich auch, nur die Eintreffwahrscheinlichkeit ist nicht ohne Weiteres bestimm- bzw. erkennbar.

**Segelfluggruppe Lenzburg** 

**Einleitung**

Als Laien macht es weniger Sinn, sich mit den rohen Messwerten auseinanderzusetzen.

Am schnellsten kommt man weiter, wenn man sich mit den graphisch schön aufbereiteten Prognosen befasst.

Wir befassen uns heute mit der Vorbereitung eines Fluges anhand der vorliegenden Prognosen.

Wie entscheiden wir, ob wir einen Flug wagen wollen und wohin soll der Flug gehen.

**Einleitung**

**Segelfluggruppe Lenzburg** 

Dazu dienen in erster Linie die Prognosen. Zudem kann es sich lohnen, insbesondere die Niederschläge des Vortages und der Nacht anzuschauen.

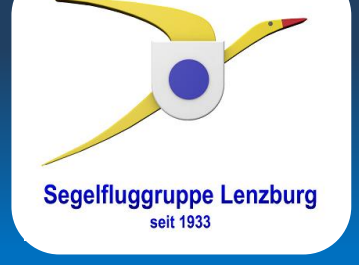

**Themen**

**Flugwetter.de**

#### **Java Top Task**

- Nützliche Daten
- Konfiguration und Bedienung
- Prognosen
- Flugplanung
- Flugauswertung

#### **Beurteilung**

- Zuverlässigkeit der Prognosen
- Zusätzliche Entscheidungshilfe

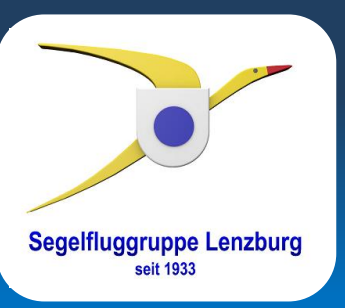

**flugwetter.de**

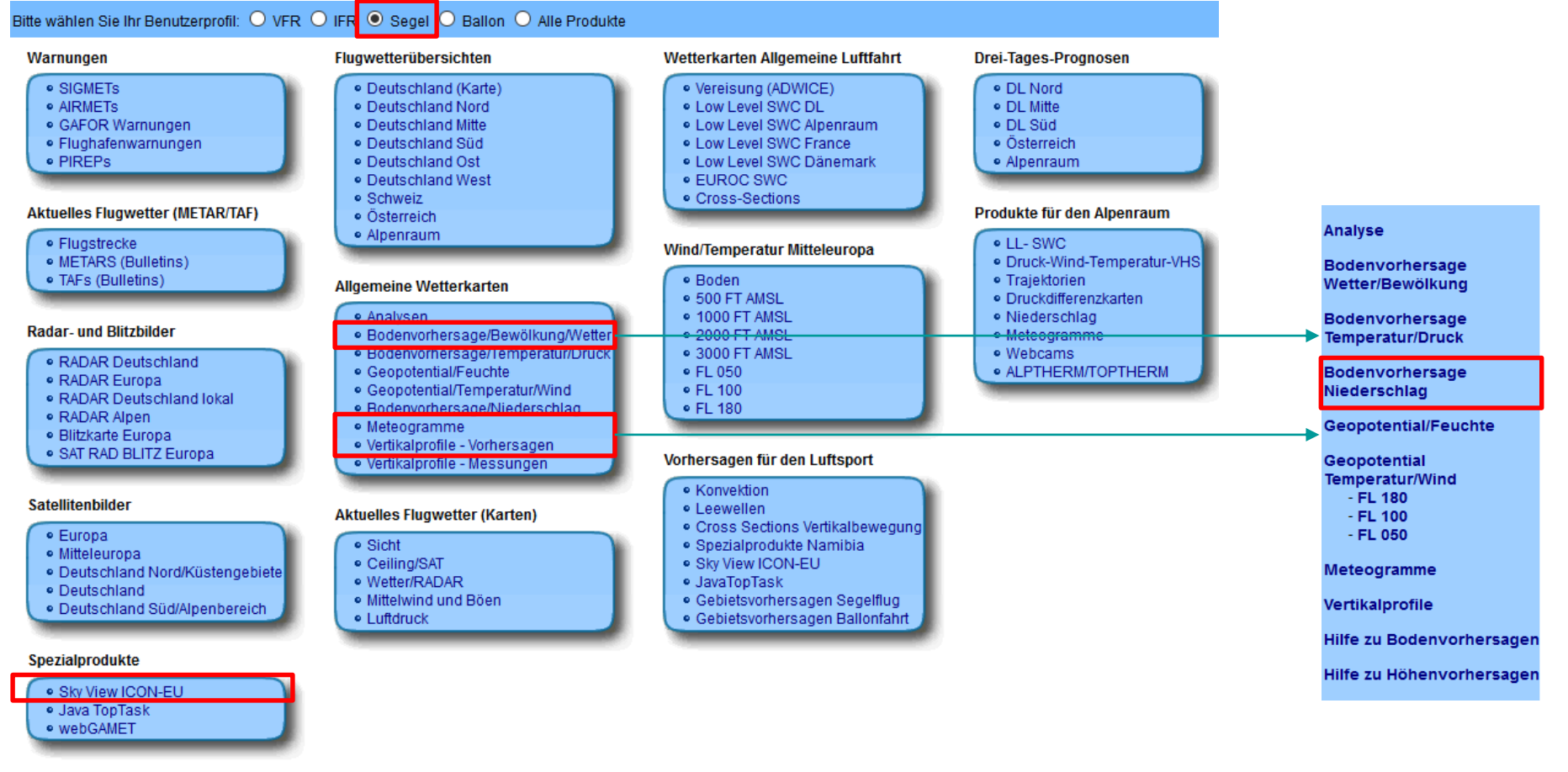

**Hilfe** 

- · Produktinformationen
- · Symbolverzeichnis
- · Abkürzungsverzeichnis

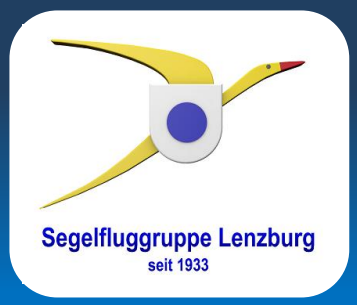

**Sky View / flugwetter.de**

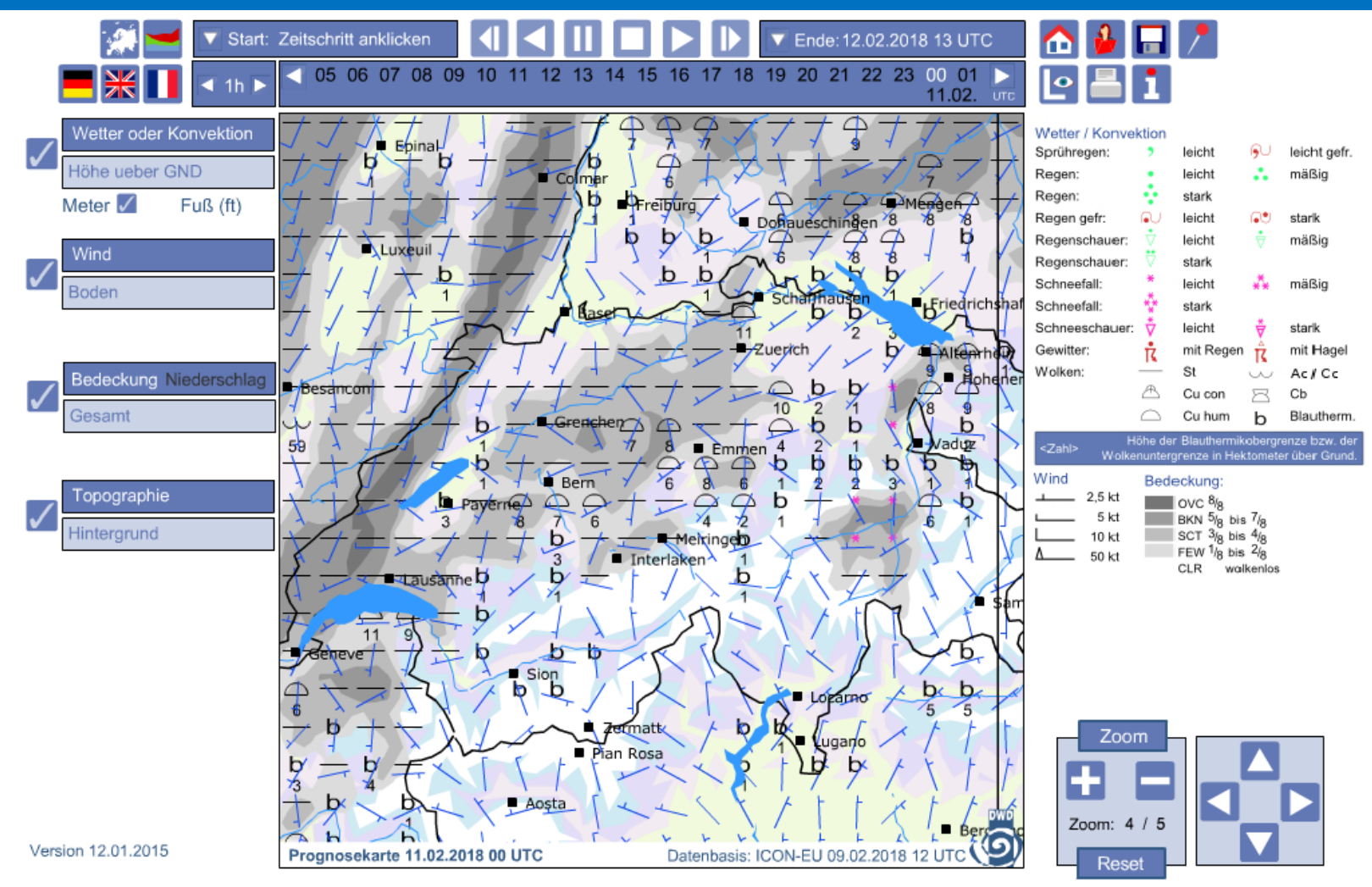

### **Weiterbildung Meteo Briefing Bodenvorhersage / Bewölkung / flugwetter.de**

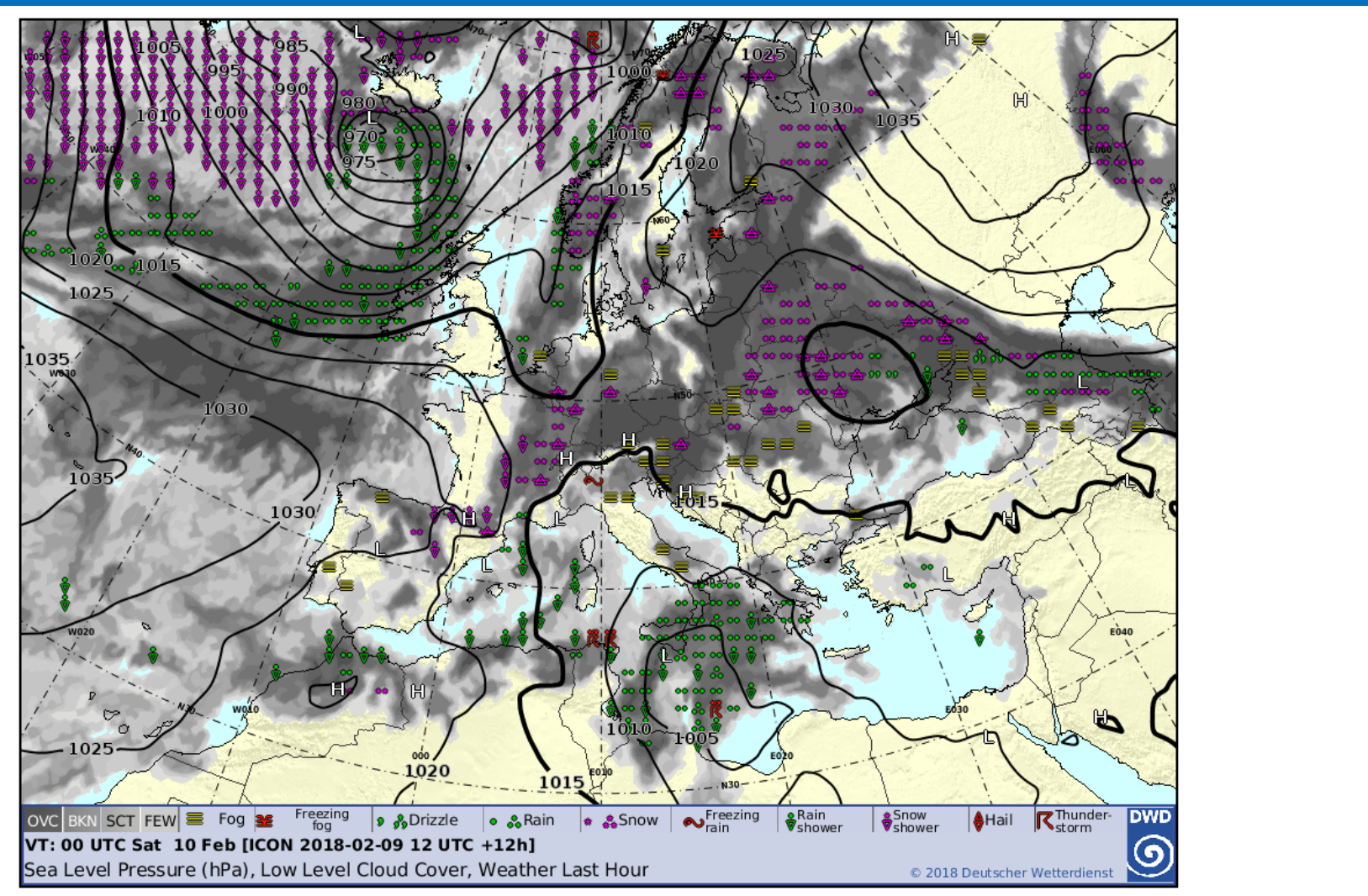

**Segelfluggruppe Lenzburg** seit 1933

#### **Weiterbildung Meteo Briefing Bodenvorhersage / Niederschlag / flugwetter.de**

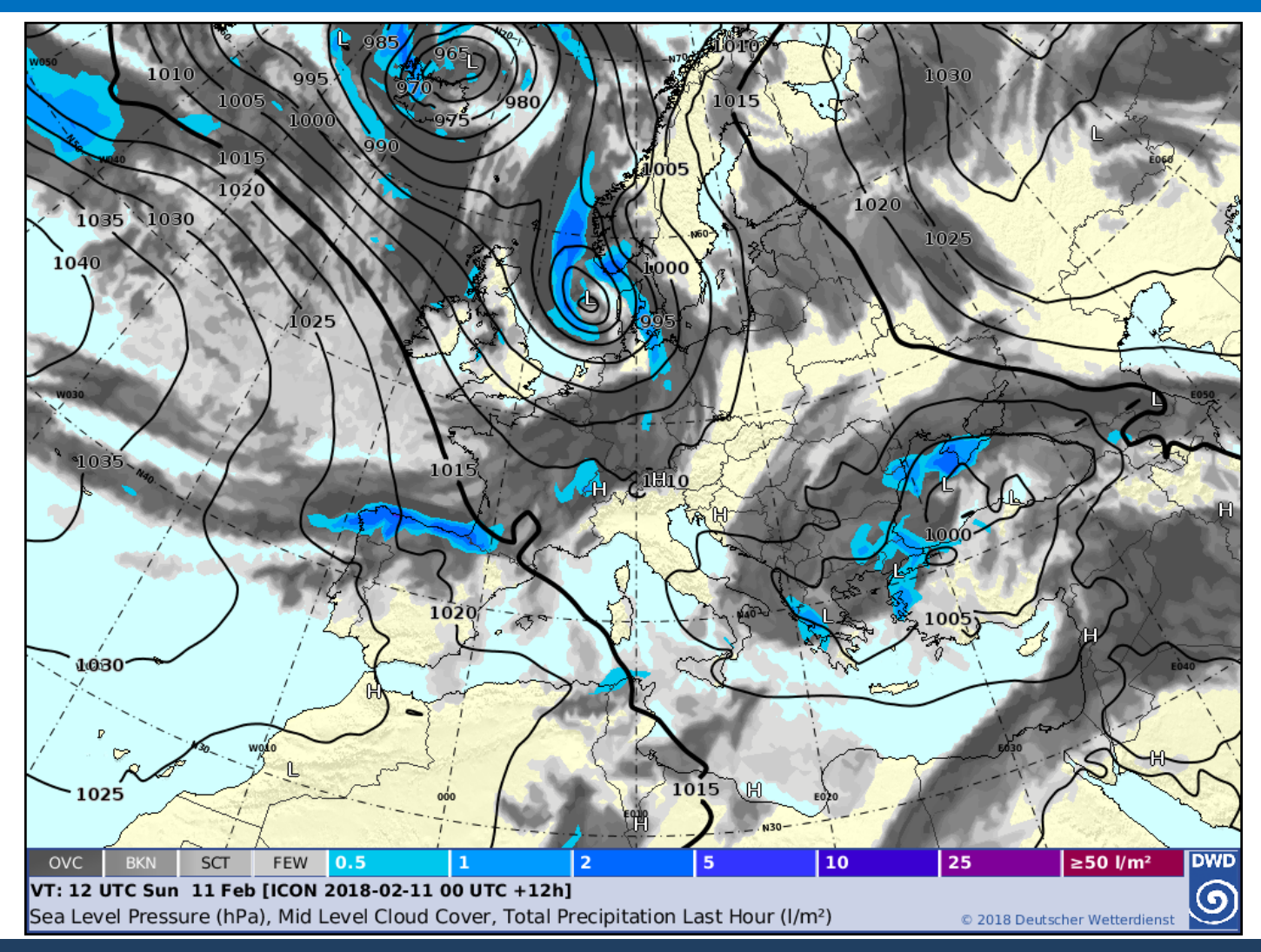

**Segelfluggruppe Lenzburg** seit 1933

### **Weiterbildung Meteo Briefing Meteogramme / Flugwetter.de**

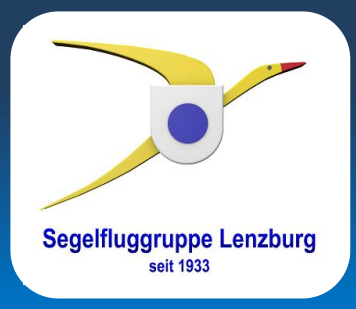

#### FL 240 400 450 FL 180 500 Flightlevel FL / Pressure (hPa) Temperature (°C)<br>Stratiform cloud cover (octa)<br>Upper wind 550  $5-6$ FL 140 600  $4 - 5$ 650 FL 100 700  $3-4$ FL 080 750  $2 - 3$ 800 FL 050 850  $1 - 2$ 900  $0 - 1$ 950 1000 Octas Wind barbs: Wind 10 m 50 O  $40$ speed (kt) 30 W Gust 10 m (kt)  $20$  $\overline{12}$ Wind  $10\,$  $\mathbf{0}$  $\sim$  Temperature Temperature (°C)  $\sim$ Dewpoint  $\alpha$  $\widetilde{\bigvee}$  T - Td (°C)<br>
T 850 hPa (°C) -5 14 1020 έģ  $12$ Convective cloud<br>height (km)  $10$  $\begin{array}{c}\n8 \\
8 \\
6 \\
4\n\end{array}$ NV Pressure MSL(hPa) 1015 Convective clouds (km) 1010  $\overline{z}$ 5. 30  $\rm (cm)$ 무나는 Precipitation (mm) 20 Snow depth (cm) Snow 10  $\circ$ Weather (WMO symbol) 00 UTC 06 UTC 12 UTC 18 UTC 06 UTC 12 UTC 18 UTC 00 UTC 06 UTC 12 UTC 18 UTC 00 UTC Sun 04 Feb Mon 05 Feb Tue 06 Feb

**[Wettersymbole](https://www.dwd.de/DE/fachnutzer/luftfahrt/download/produkte/symbolverzeichnis_luftfahrt/symbolverzeichnis_luftfahrt.pdf?__blob=publicationFile&v=11)** 

Meteogram 07299 (BALE-MULHOUSE (MUEHLHAUSEN) 270 m) ICON 2018-02-04 00 UTC, model height: 403 m, LAT/LON: N 47°36' E 007°30' **DWD** 

### **Weiterbildung Meteo Briefing Vertikalprofile / Flugwetter.de**

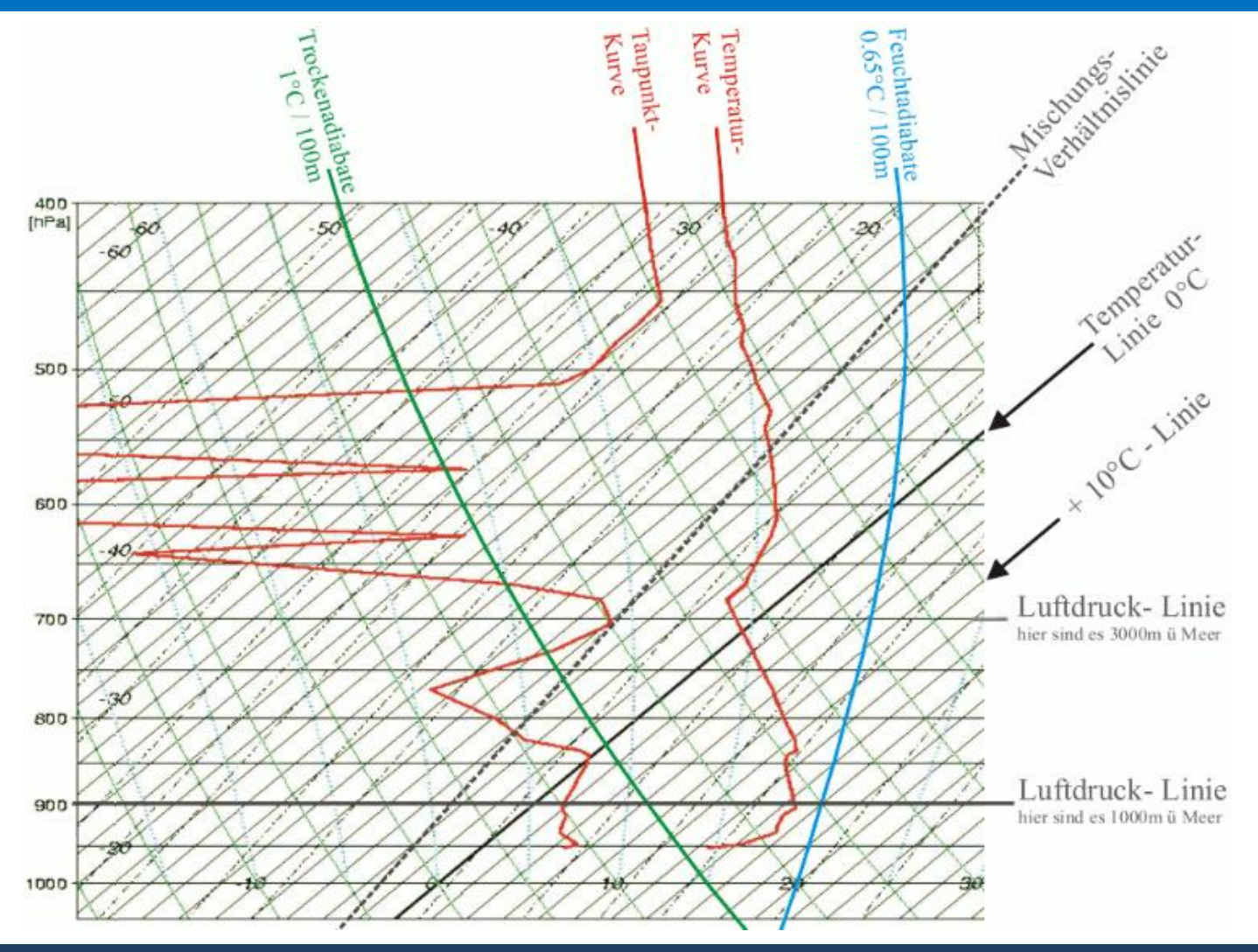

**Segelfluggruppe Lenzburg** seit 1933

#### **Weiterbildung Meteo Briefing Segelfluggruppe Lenzburg Satellitenbilder /Flugwetter.de**

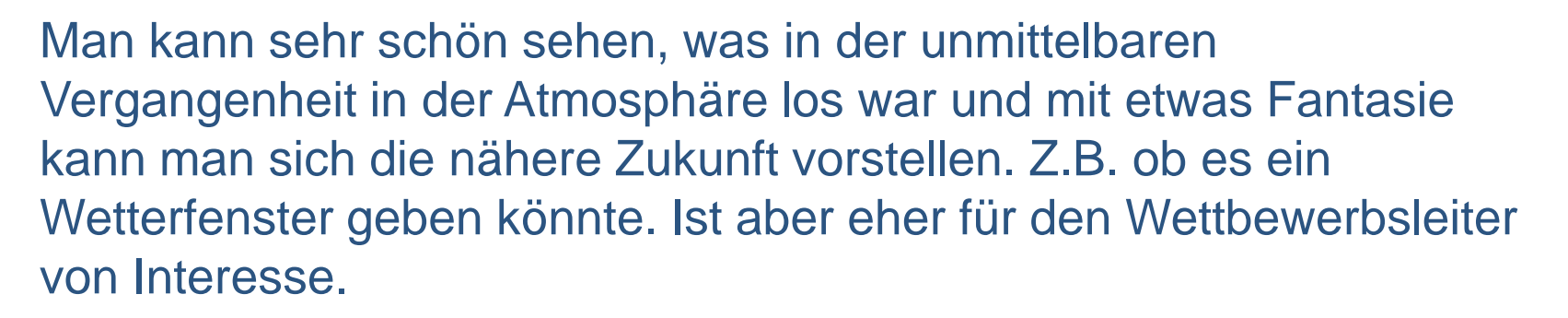

Sehen zwar spannend aus, aber nicht ganz einfach in der Interpretation. Ich werde nicht auf die Satellitenbilder eingehen.

#### **Weiterbildung Meteo Briefing Segelfluggruppe Lenzburg Niederschlagsradar / Flugwetter.de**

Die Niederschlagsaufzeichnungen sind eine nützliche Ergänzung zur Bodenvorhersage.

Alle Visualisierung zeigen die selben Daten. Man kann jene nehmen, welche einem am besten gefällt.

Die Niederschlagsmenge der letzten 24 Stunden sind von erheblichen Bedeutung für die Entwicklung der Thermik und sind in den Modellen nicht vollständig berücksichtigt.

#### **Weiterbildung Meteo Briefing Segelfluggruppe Lenzburg Niederschlagsradar / Flugwetter.de**

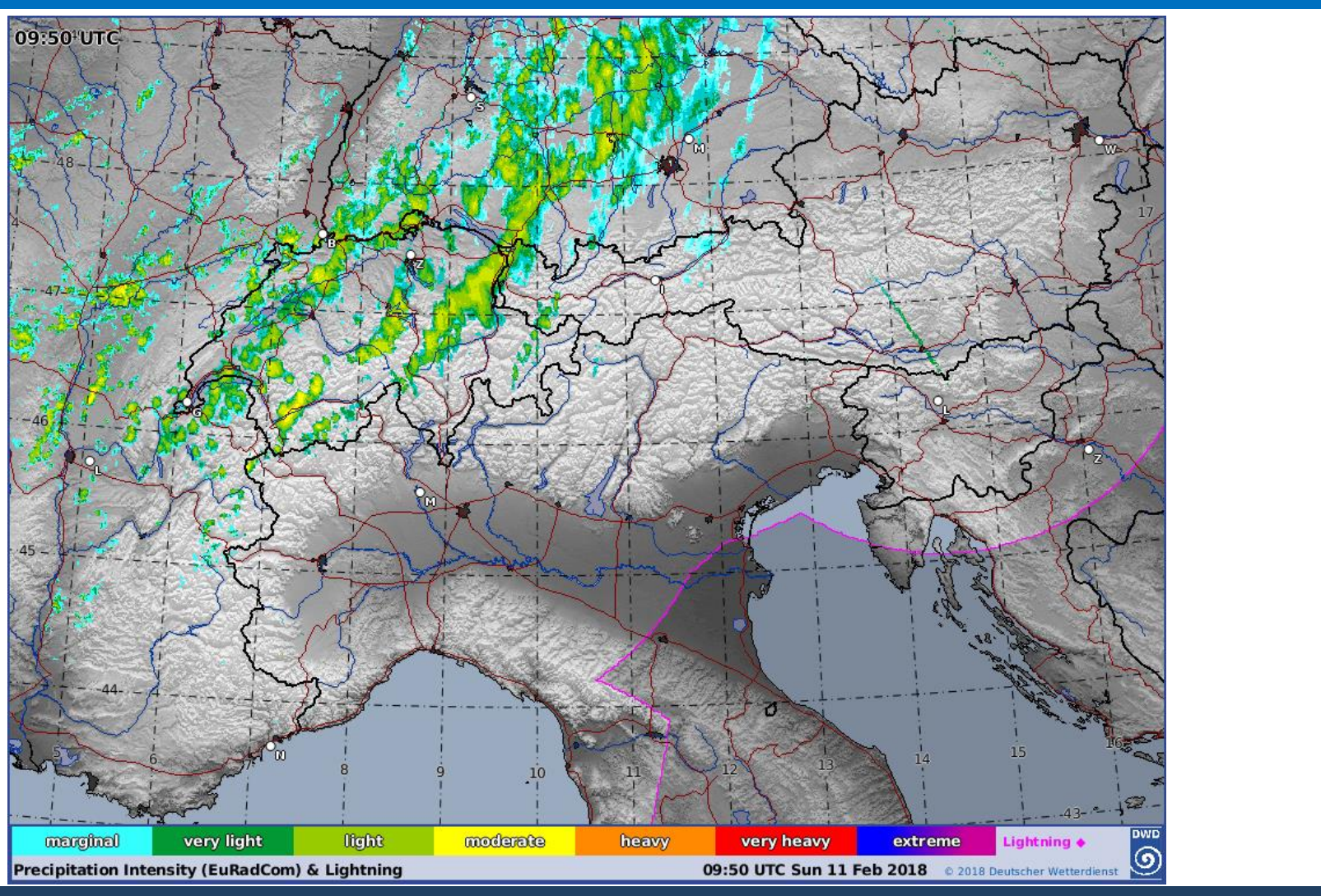

seit 1933

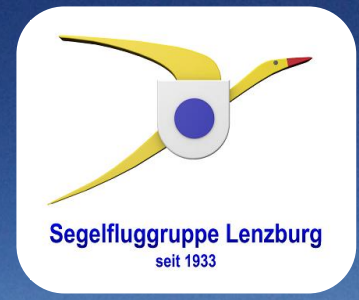

**Pause**

### **Weiterbildung Meteo Briefing Beginn / Java Top Task**

**Segelfluggruppe Lenzburg** 

- Herunterladen und installieren
- Konto für Datenabfrage
- Einstellungen (Flugplatz, Einheiten, Zeiten, …)
- Wendepunkte (für die Aufgabenplanung)
- Lufträume (für die Aufgabenplanung)
- Verzeichnisse unter C:\Users\Richi\jtt

### **Weiterbildung Meteo Briefing Hinweise / Java Top Task**

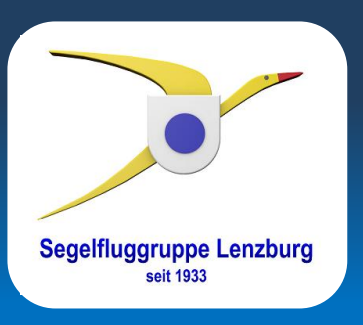

 Daten für einen bestimmten Tag werden mehrfach täglich berechnet. Oben im Fenster steht jeweils von wann und wo die Daten stammen.

Sonntag, 11. Februar 2018 (ICON 11.02.2018 00 UTC) - https://www.flugwetter.de/

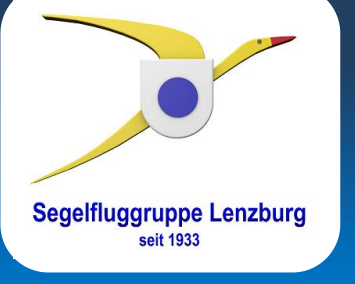

 Für die folgenden 5 Tage können immer nur die neusten Daten geladen werden. Nach dem Laden werden sie allerdings abgespeichert und können später mit den neuesten Daten verglichen werden.

**Hinweise / Java Top Task**

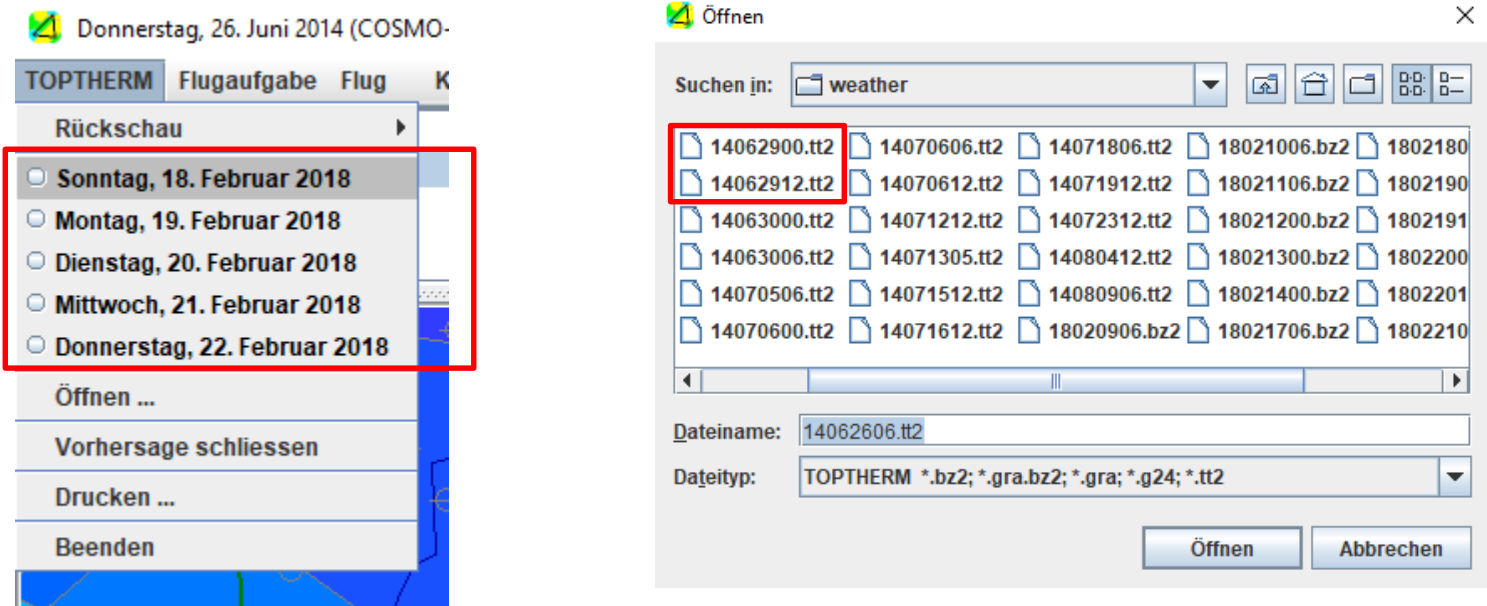

### **Weiterbildung Meteo Briefing Hinweise / Java Top Task**

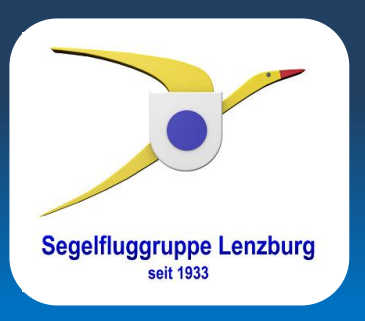

- Java Top Task rechnet nur potenzielle Flugstrecken, wenn die Konvektion mindesten 0.9 m/s stark ist und bis 1'000 Meter Grund reicht.
- Zu Top Task gibt es eine Anleitung, welche auf de SGL Web Portal publiziert ist. Studiert diese ab und zu als Refresher.

### **Weiterbildung Meteo Briefing Oberfläche / Java Top Task**

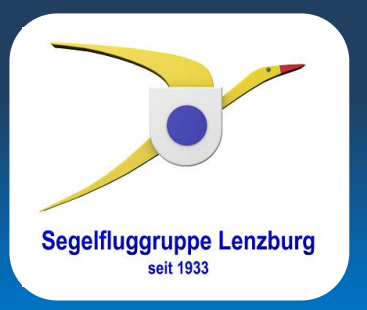

#### Wetterkarte  $\rightarrow$  Verschiedene Abgaben zu den sichtbaren Gebieten

Barogramm  $\rightarrow$  Tagesverlauf des selektierten Gebiets

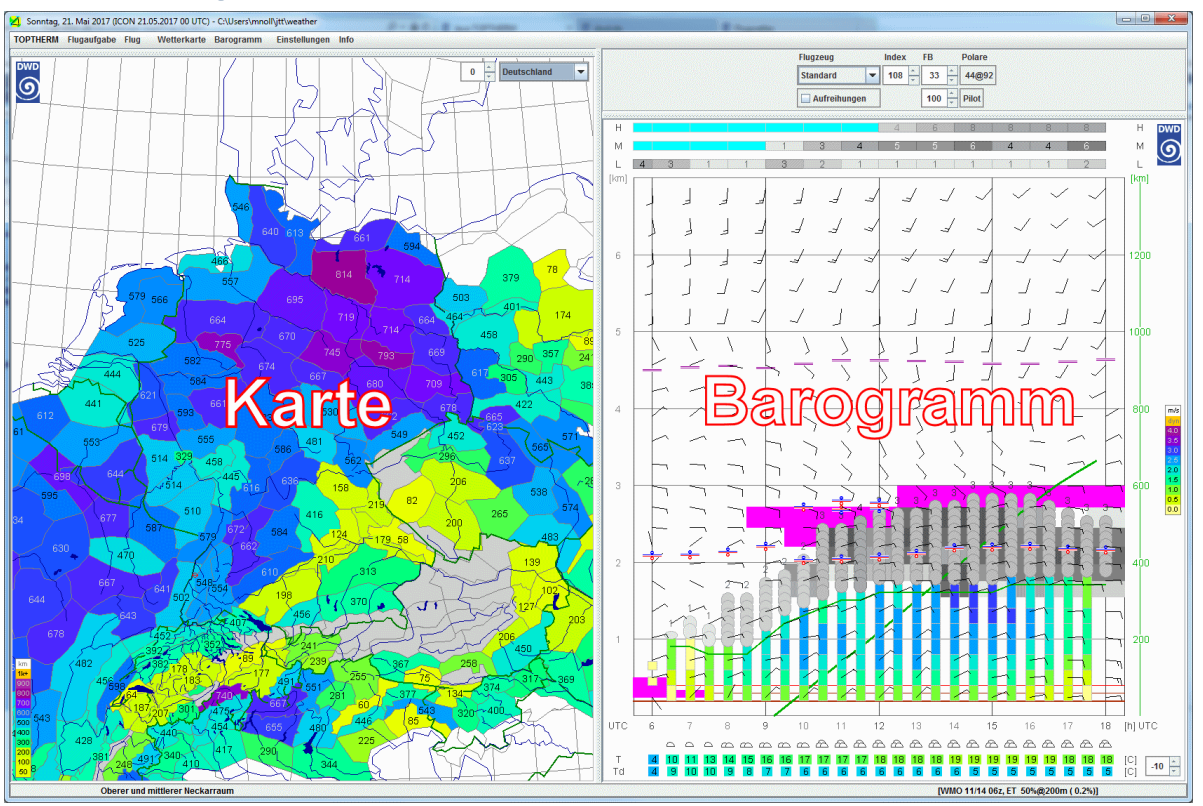

#### **Weiterbildung Meteo Briefing Segelfluggruppe Lenzburg Wetterkarte / Ausschnitt / Top Task**

Um den Ausschnitt zu wählen gibt es verschiedene Möglichkeiten.

- Vorwahl (Alpen, Europa, Deutschland,..)
- Verschieben mit gedrückter Maustaste
- **Zoomfaktor**
- Klicken auf ein Gebiet zentriert diese in der Mitte des Fenster.

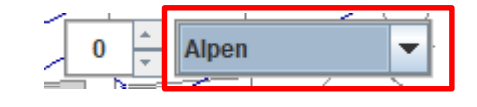

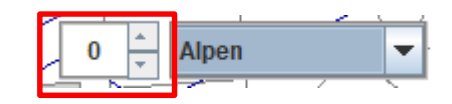

### **Weiterbildung Meteo Briefing Wetterkarte / PFD / Top Task**

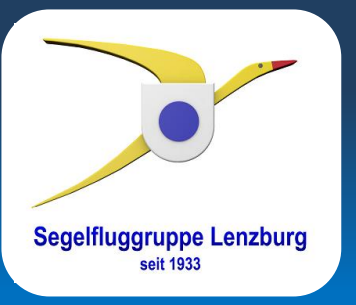

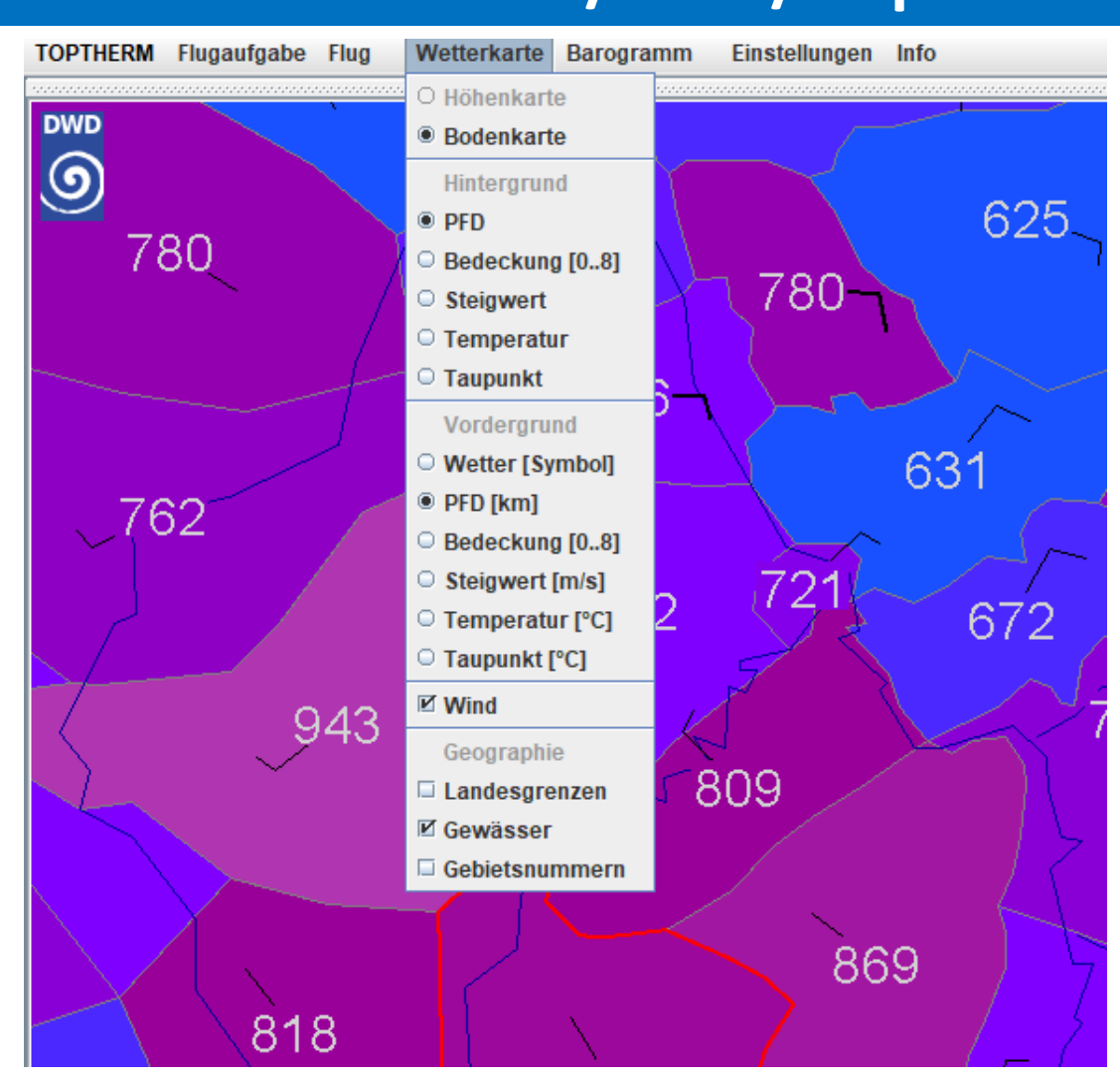

#### **Weiterbildung Meteo Briefing Segelfluggruppe Lenzburg Wetterkarte / Bewölkung / Top Task**

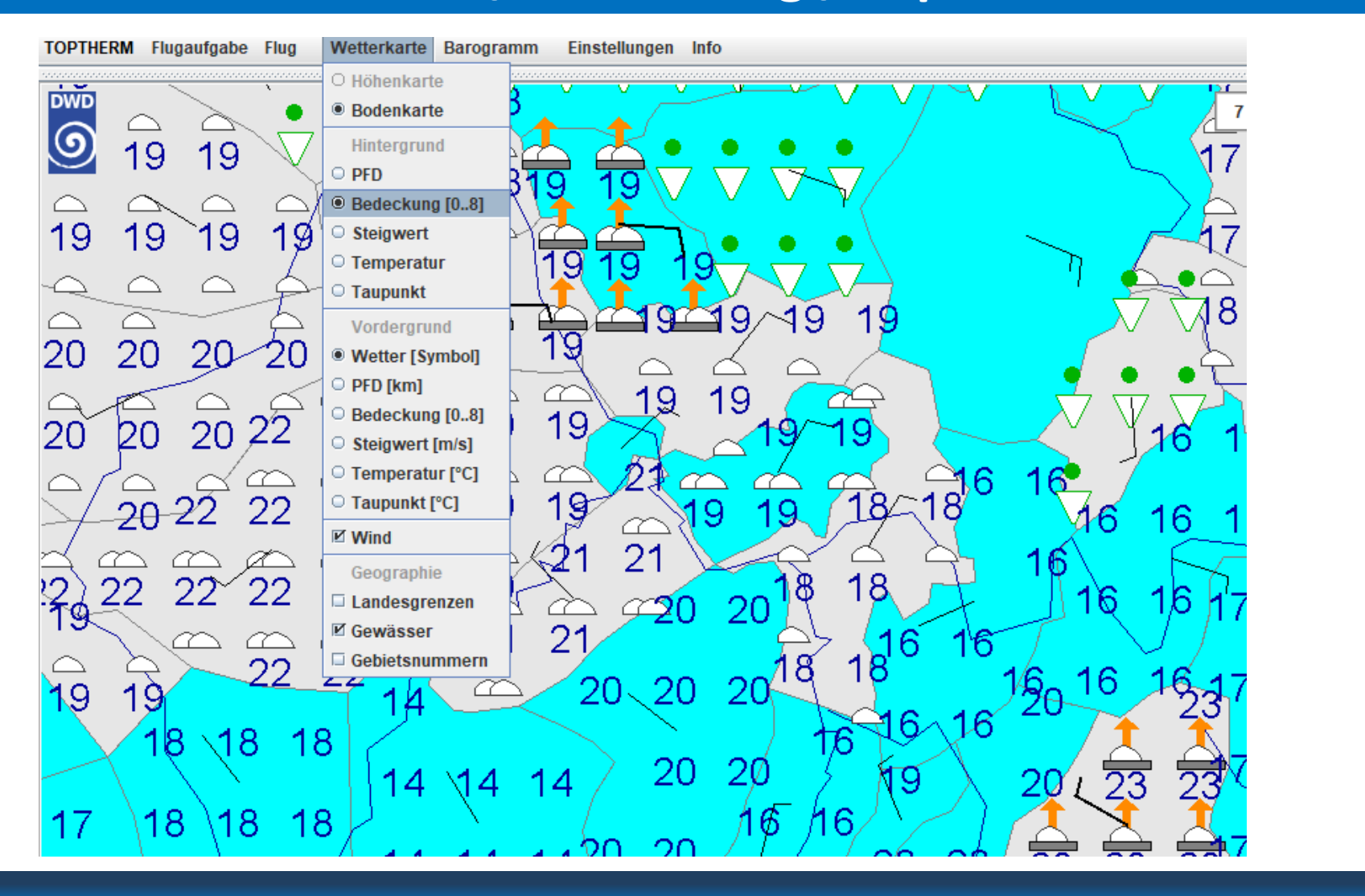

seit 1933

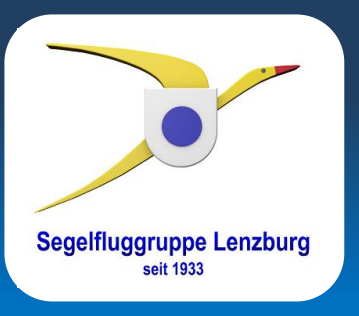

In der Wetterkarte sind zusätzlich die animierten Winde und Bewölkung interessanten.

**Wetterkarte / Java Top Task**

- 
- Maus über 8000 Meter  $\rightarrow$  die hohe Wolken werden animiert
- Maus zwischen 2-8000 Metern  $\rightarrow$  die mittleren Wolken werden animiert
- 
- Maus unter 2000 Metern  $\rightarrow$  die tiefen Wolken werden animiert

Zudem werden die Wettersymbole eingeblendet. Interessant sind hier die positiven Elemente wie Cumulusbewölkung, aber auch die negativen wie Niederschlag und Gewitter im Kontext des Tagesganges.

### **Weiterbildung Meteo Briefing Barogramm / Legende / Java Top Task**

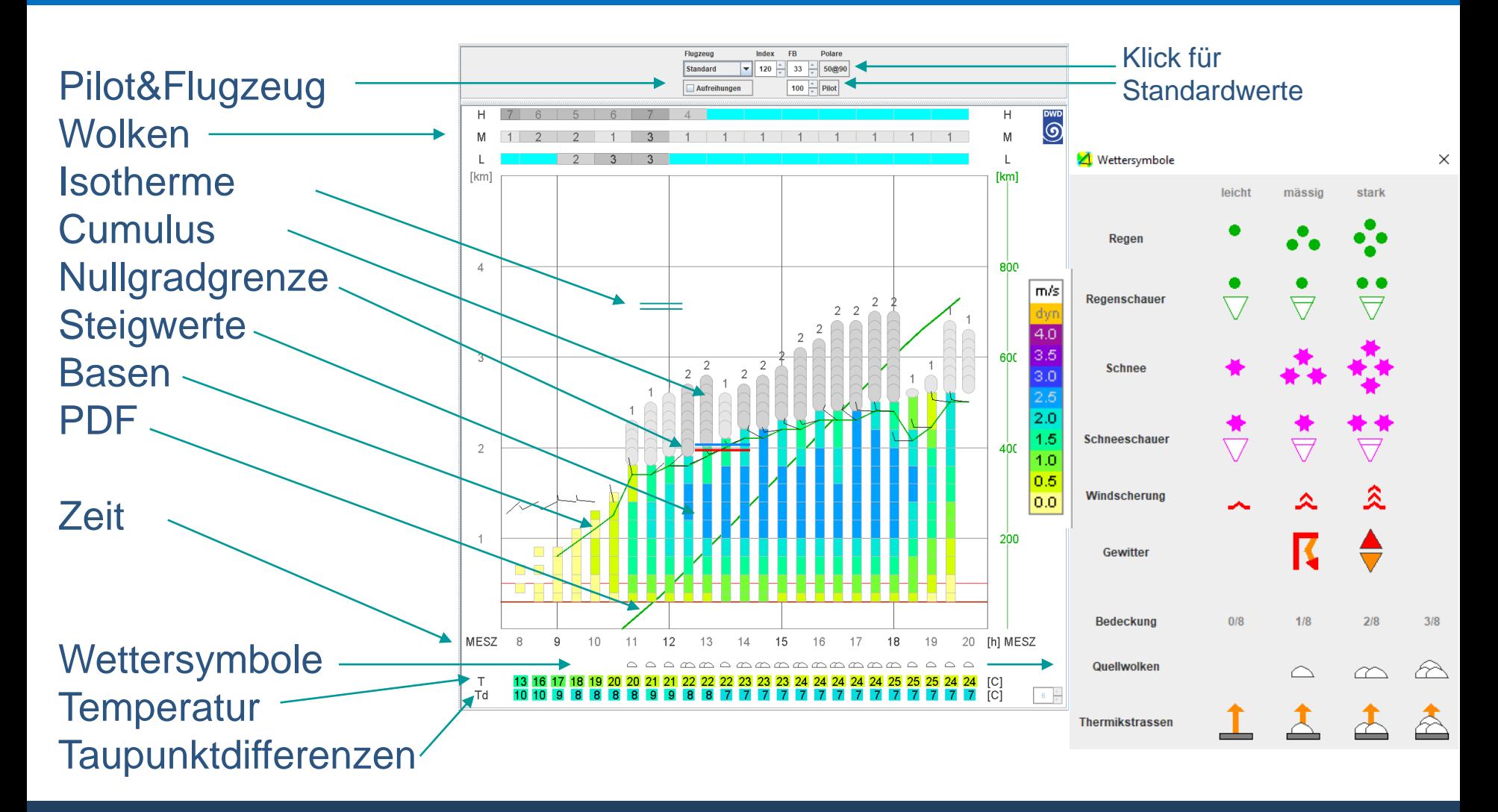

**Segelfluggruppe Lenzburg** seit 1933

#### **Weiterbildung Meteo Briefing Barogramm / Java Top Task**

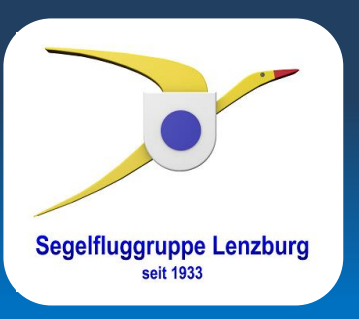

In dem Barogramm wechseln die dargestellten Angaben je nach Position der Maus in der Wetterkarte.

Will man die Daten eines bestimmten Gebiets analysieren, so fixiert man diese mit einem Klick der rechten Maustaste.

### **Weiterbildung Meteo Briefing Aufreihungen / Java Top Task**

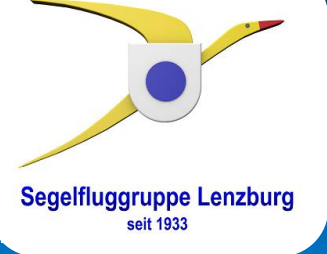

Mit der Checkbox Aufreihungen ist nicht wie der Name vermuten liesse Wolkenstrassen gemeint, sondern Hangaufwinde, welche bei bestimmten Windrichtungen in dem entsprechenden Gebiet nutzbar sein sollten. Herrschen also Ost- oder Nordwinde wird die potentielle Flugdistanz mit «Aufreihungen» im Jura wesentliche höher prognostiziert als ohne.

Dabei ist es wichtig zu wissen, dass diese Aufwinde nur unterhalb der Krete sinnvoll genutzt werden können. Insbesondere bei Nordwind erfordert das eine entsprechende Vorbereitung, denn östlich der Klus und westlich von Grenchen ist die Krete weder besonders schön ausgeprägt noch besonders hoch.

### **Weiterbildung Meteo Briefing Flugplanung / Java Top Task**

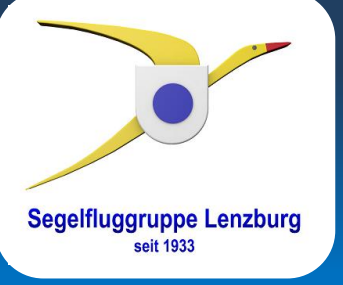

Die Flugplanung mit JTT ermöglicht eine Optimierung des Flugweges und der Fluglänge basieren auf dem prognostizierten Wetter.

Es wird empfohlen Luftraumdaten und eine Wendepunktliste zu hinterlegen.

Zusammen mit den Tagesgängen und den Windrichtungen, kann man einen Flug vorschlagen und JTT wird ermitteln, wann der optimale Zeitpunkt für den Start sein wird.

Natürlich sollte man eine realistische Flugzeug- und Pilotenleistung hinterlegen.

#### **Weiterbildung Meteo Briefing Fluganalyse / Java Top Task**

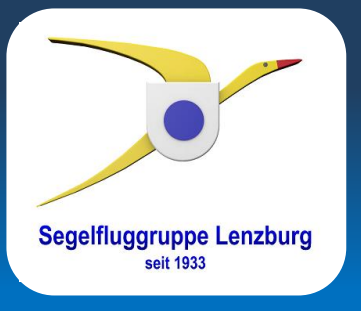

Hat man die Wetterdaten und einen Flug des gleichen Tages, kann man diesen analysieren.

Im Wesentlichen kann man sehen, wo man vom Modell abweicht. Natürlich kann auch sein, dass das Wetter von der Prognose abgewichen ist. Es ist also vor allem interessant seine eigenen Flüge zu analysieren, da man in diesem Falle am besten beurteilen kann, ob das Wetter der Prognose entsprochen hat.

### **Weiterbildung Meteo Briefing Stimmen die Prognosen?**

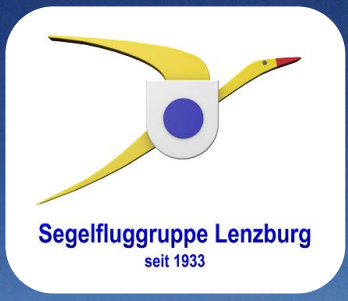

#### **Vertrauen in die Modelle**

Die Meteorologie ist eine exakte Wissenschaft. Die Erstellung von Prognosen auch, nur die Eintreffwahrscheinlichkeit ist nicht ohne Weiteres bestimm- bzw. erkennbar. Dazu wäre eine jahrelange Ausbildung und viel Erfahrung und notwendig.

**Segelfluggruppe Lenzburg** 

Heute werden die Vorhersagen maschinell erzeugt, basierend auf Modellen, welche laufend verbessert werden durch Personen mit oben erwähntem Wissen, wie z.B. Olivier Liechti.

#### **Schwächen der Modelle**

Verfügt man also nicht über eine profunde Ausbildung in Meteorologie, so wird man sich voll auf die Modelle und ihre Resultate verlassen müssen.

**Segelfluggruppe Lenzburg** 

Die Modelle haben aber Schwächen und heisst man nicht Olivier Liechti, ist es nicht so einfach zu erkennen, wann diese ihre Wirkung entfalten.

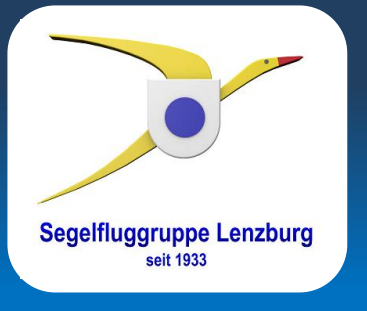

#### **Stabilität der Vorhersage**

Ein Wichtiger Hinweise auf eine hohe Eintreffwahrscheinlichkeit ist die Stabilität der Vorhersage über die Zeit. Die Vorhersagen für einen bestimmten Tag werden ja in gewissen Abständen wiederholt.

**Andere Entscheidungshilfen**

- **Bleibt die Vorhersage gleich, ist die Wahrscheinlichkeit gross, dass sie eintrifft.**
- Werden sie besser, ist das allenfalls auf ein Hinweis auf **noch besseres Wetter.**
- **Werden die Vorhersagen schlechter, ist das kein gutes Zeichen.**

#### **Unterschiede zwischen den Modellen**

Es lohnt sich auch mehre Quellen zu verwenden um die Wahrscheinlichkeit zu beurteilen.

**Segelfluggruppe Lenzburg** 

Obwohl die Modell ähnlich sind und mit den selben Daten arbeiten, können unterschiedliche Vorhersagen entstehen.

**Sind sich die Modelle nicht einig, so ist das kein gutes Zeichen.**

#### **Thermik Check**

Anhand von Tagen mit guten Bedingungen haben sich Kriterien herauskristallisiert, welche einen guten Streckenflugtag begünstigen.

**Segelfluggruppe Lenzburg** 

Unter www.thermikcheck.ch kann man die Werte bestimmter Grössen eingeben und erhält einen Thermik Index.

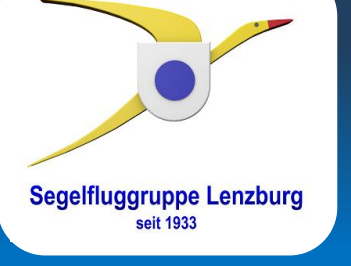

#### **Hinweise**

- Wenn es geregnet hat, ist der Boden feucht.
- Regen im Laufe des Tages, ist sowieso nicht gut.
- Örtlich starker Regen oder gar Gewitter können sich schnell entwickeln. Da lohnt es, zu wissen, wann und wo das sein könnte.
- Höhenwind aus Südwest bringen warme Luft und stabilisieren die Luft.
- Viel Wind mindert die Thermik im Flachland, erzeugt aber in hügeligem Gelände je nach Richtung willkommene Hangaufwinde.

#### **Andere Hinweise**

- Hohe Wolken (Cirren) beeinträchtigen die Einstrahlung.
- Schichtwolken in allen Höhen sind schädlich.
- Überentwicklungen führen zu Gewittern und Niederschlägen.

**Segelfluggruppe Lenzburg** 

Ausbreitungen ergeben grossräumige Schatten.

#### **Weiterbildung Meteo Briefing Segelfluggruppe Lenzburg Typische Wetterlagen / Das zentrale Hoch**

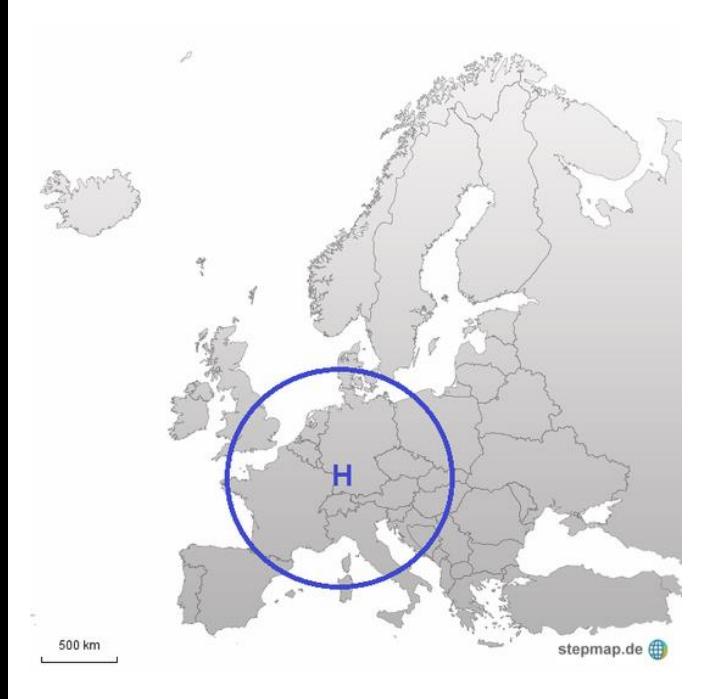

Charakteristisch sind mäßige Steigwerte und mäßige Sicht und vor allem ein relativ später Thermikbeginn im Flachland (das Bergland ist hiervon weniger betroffen): Kräftige Bodeninversionen verhindern zunächst die Bildung von Thermik. Wolkenstraßen können wir in der Regel nicht erwarten. Die Erklärung ist relativ einfach: Im Zentrum des Hochs ist der Wind schwach ausgeprägt. Dafür werden die Thermikschläuche nicht oder nur wenig versetzt, wir können also wenig zerrissene und gut zentrierbare Thermik erwarten.

#### **Weiterbildung Meteo Briefing Segelfluggruppe Lenzburg Typische Wetterlagen / Rückseite**

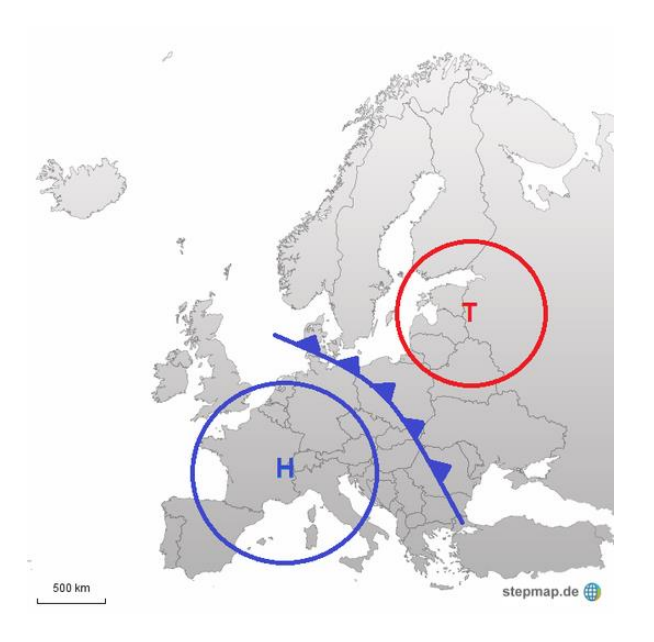

Das Wetter wird durch eine labil geschichtete Luftmasse geprägt, in der nicht zuletzt aufgrund des meist noch feuchten Bodens schnell Cumuluswolken entstehen. Die Sicht wird zunehmend gut. Anfangs besteht noch die Gefahr von Überentwicklungen und Gewittern. Auch der Wind ist zu Beginn noch relativ stark. Beide Wettererscheinungen lassen aber schnell nach. Die Thermik ist gut bis sehr gut und der Wind fördert die Bildung von Aufwindstraßen und ermöglicht nicht selten extrem hohe Schnittgeschwindigkeiten.

#### **Weiterbildung Meteo Briefing Segelfluggruppe Lenzburg Typische Wetterlagen / Westlage**

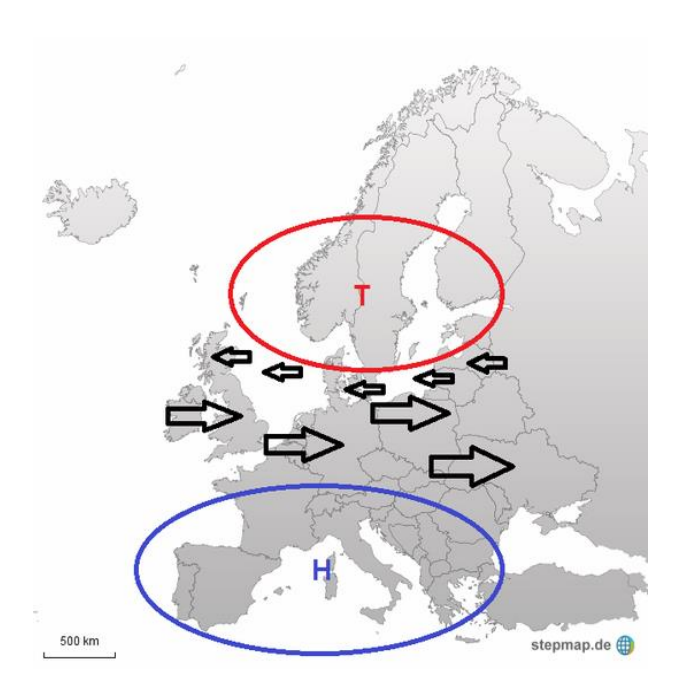

Die Westlage ist in unseren Breiten sehr häufig, aber nur dann nutzbar, wenn sich die antizyklonale Strömung des südlich gelegenen Hochs durchgesetzt. Dann herrscht mäßiger bis teils kräftiger Westwind. Wolkenstraßen bilden sich. Die Thermik ist gut. Doch die labile subtropische Warmluft ist nicht selten Ursache von auftretenden Überentwicklungen, Abschirmungen und folglich auch Schauern und Gewittern.

Die Westlage kann in unterschiedlichsten Formen auftreten. Vor allem hier kann keine pauschale Antwort auf die Frage nach Fliegbarkeit gegeben werden. Dominiert beispielsweise die zyklonale Strömung des Nordmeer-Tiefs, so besteht kaum eine Chance auf brauchbares Wetter.

#### **Weiterbildung Meteo Briefing Segelfluggruppe Lenzburg Typische Wetterlagen / Nordost- Ostlage**

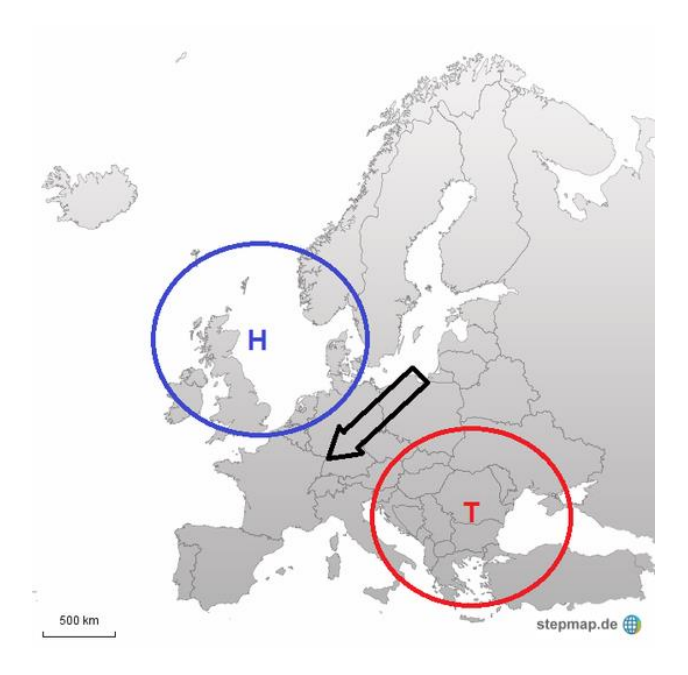

Die Nordost- und Ostlage führt Polarluft aus Nordosteuropa nach Mitteleuropa und begünstigt Flüge in Windrichtung.

Typisch für diese Wetterlage ist eine sehr gute Sicht, starker Nordostwind und eine hohe Basis mit guter, früh einsetzender Thermik.

Rekordflüge waren in der Vergangenheit bei dieser Wettersituation möglich: So flog Hans-Werner Grosse 1972 von Lübeck im Norden Deutschlands bis nach Biarritz im Südwesten Frankreichs. Eine Gesamtstrecke von 1460 km.

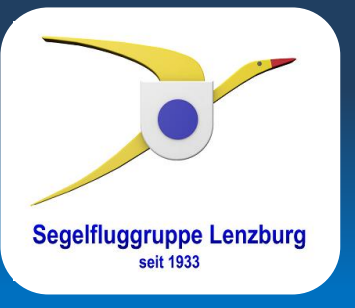

Laufend das Wettergeschehen etwas beobachten.

Am Abend jeweils nachschauen im OLC, ob sich das Gefühl bestätigt.

Allenfalls mit Streckenflugalarmen arbeiten, wenn man weniger Zeit hat, täglich die Prognosen zu studieren.

**Empfohlenes Vorgehen**

Im konkreten Fall eines Flugvorhabens rechtzeitig anfangen, die Prognosen anzuschauen.

Am Abend vorher einen Flug planen und am Morgen nochmals verifizieren. Zudem die Prognose anhand der verfügbaren Daten einer Plausibilitätskontrolle unterziehen.

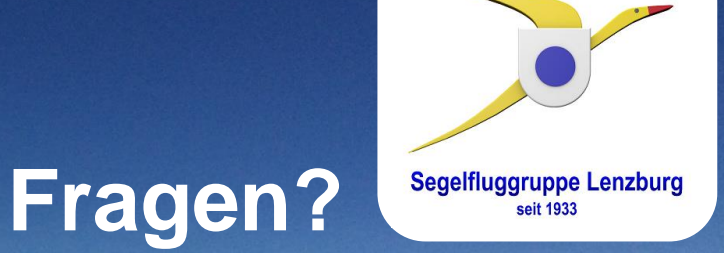